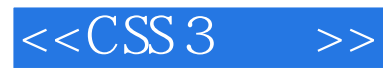

 $<<$ CSS 3 $>>$ 

- 13 ISBN 9787111341550
- 10 ISBN 7111341554

出版时间:2011-5

页数:312

PDF

更多资源请访问:http://www.tushu007.com

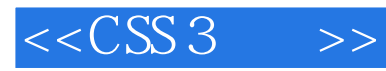

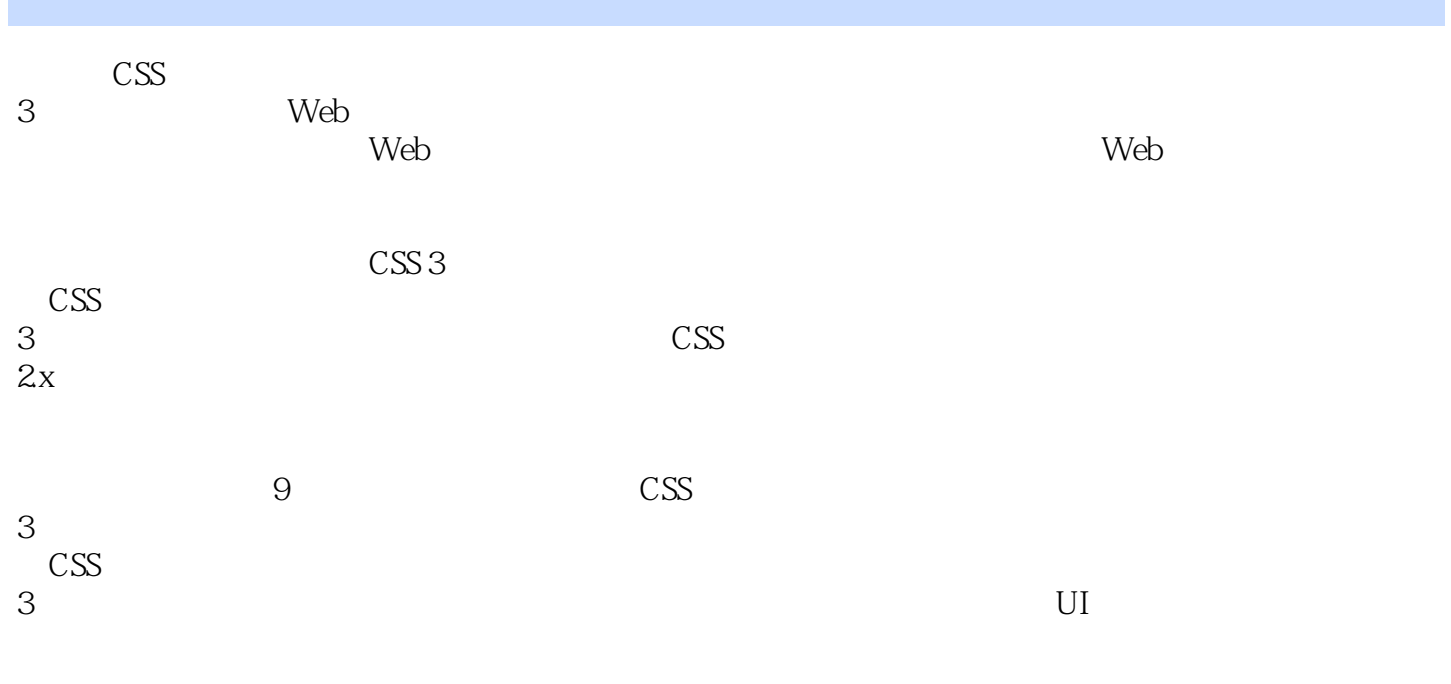

 $3$  Web

 $\text{CSS}$ 

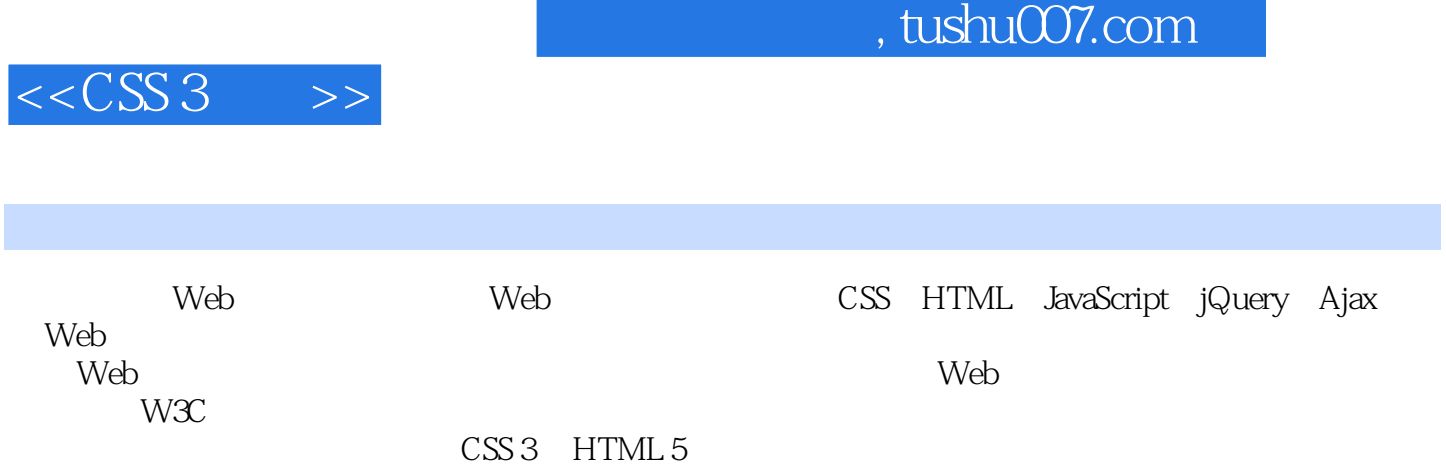

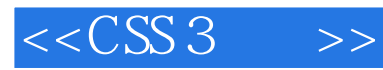

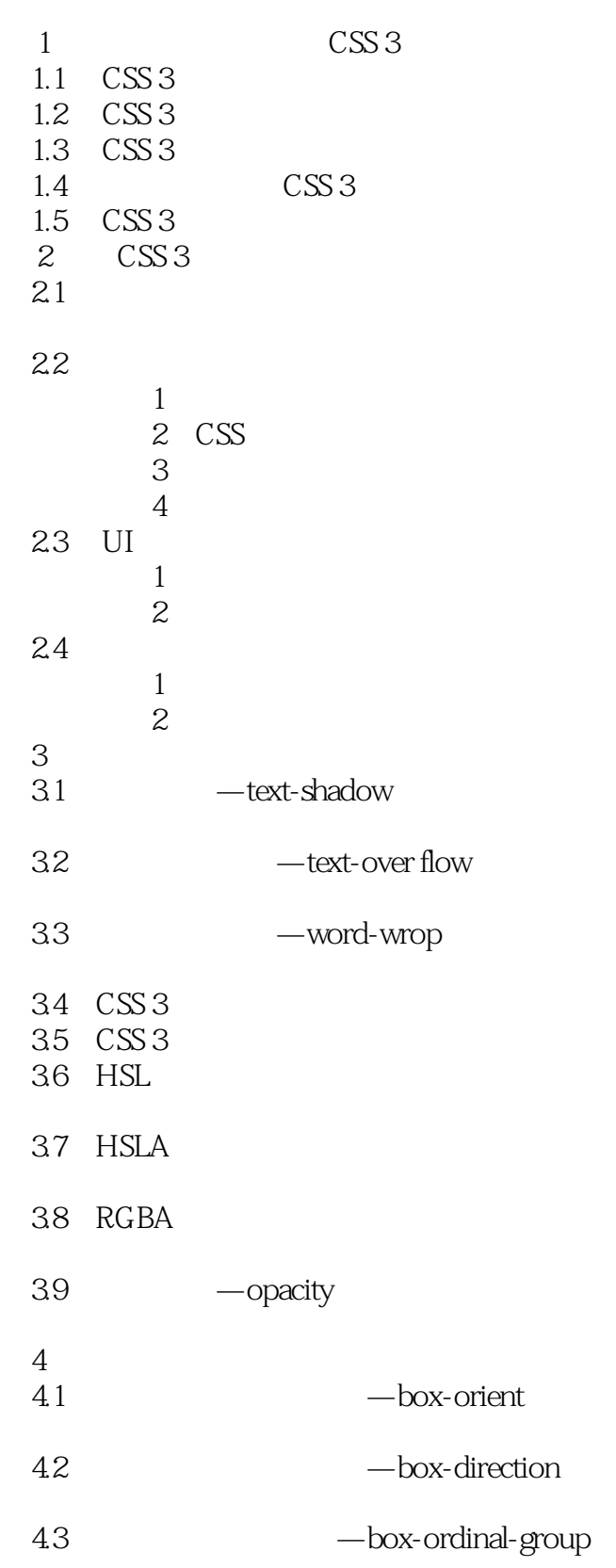

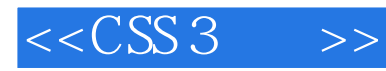

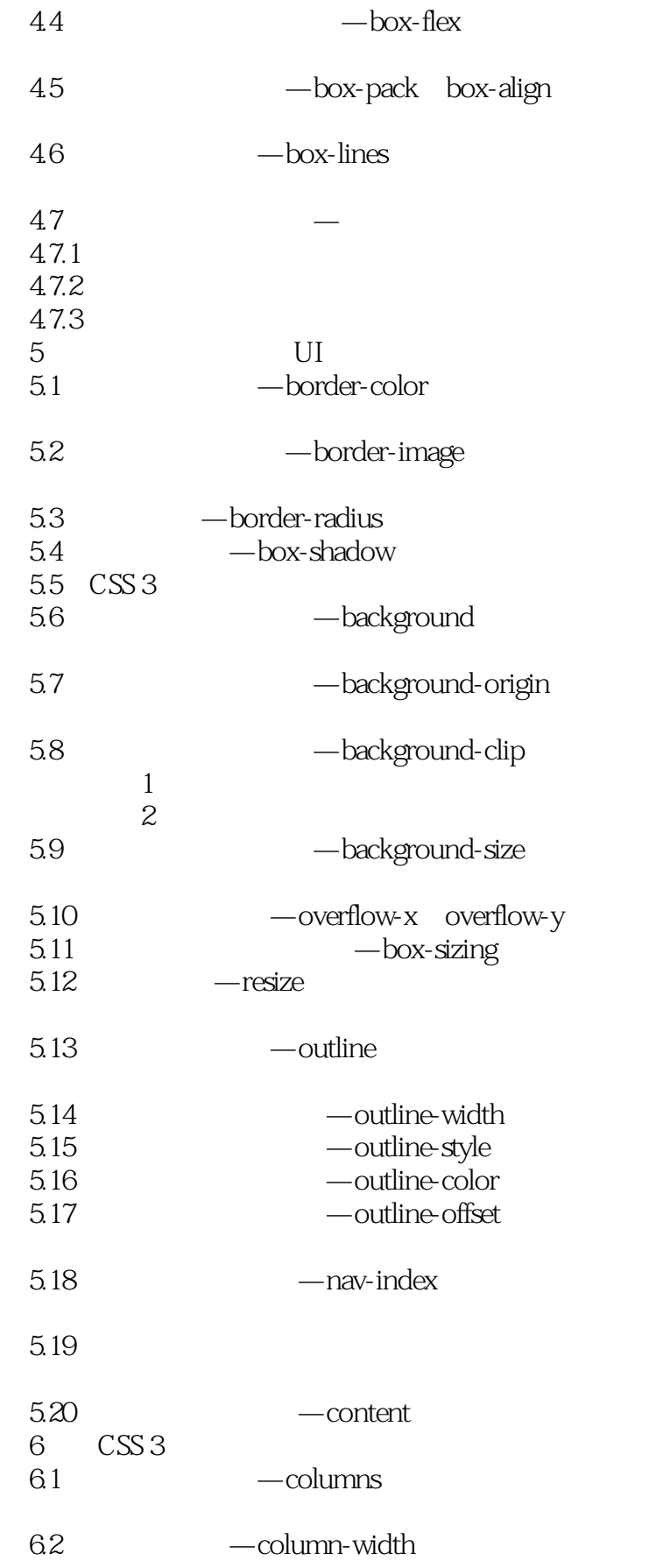

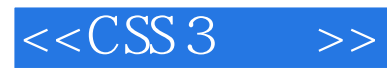

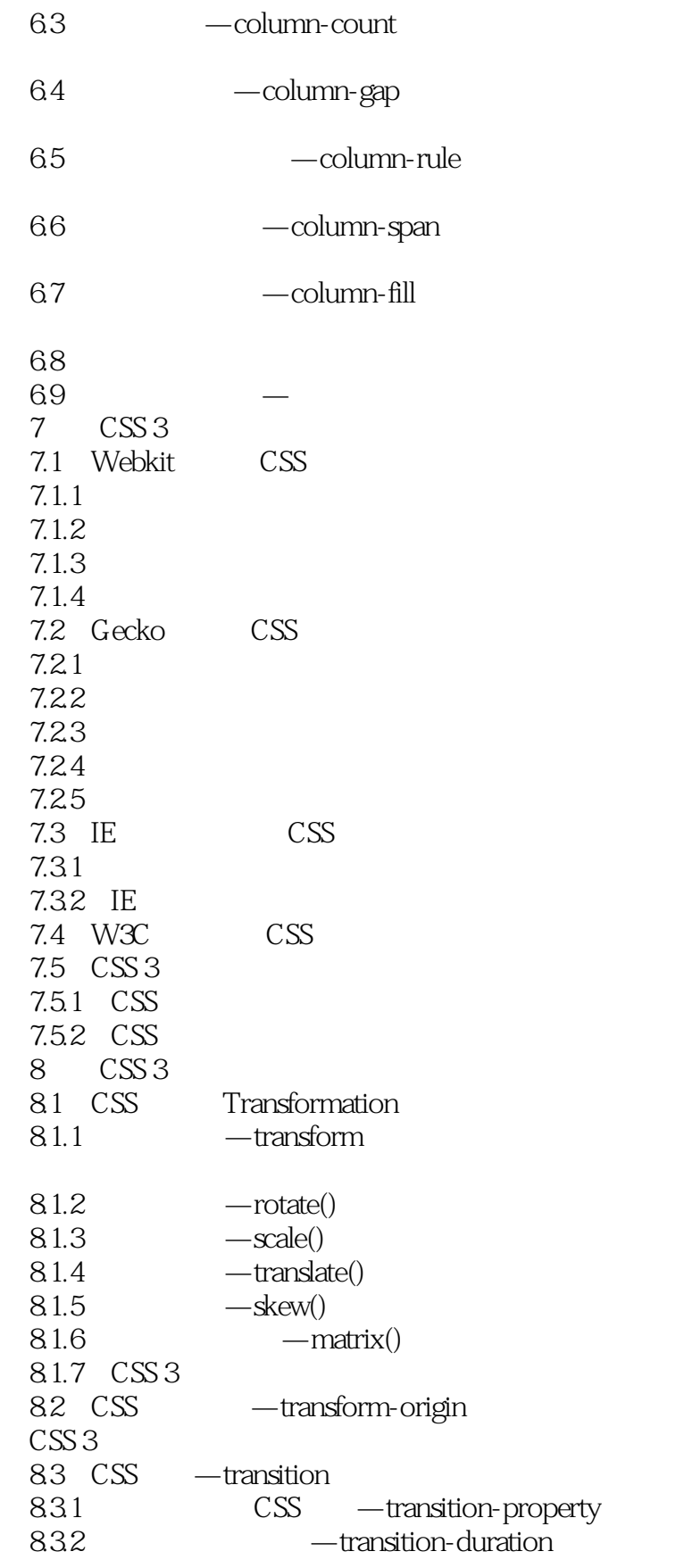

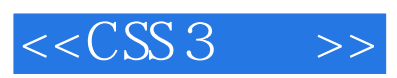

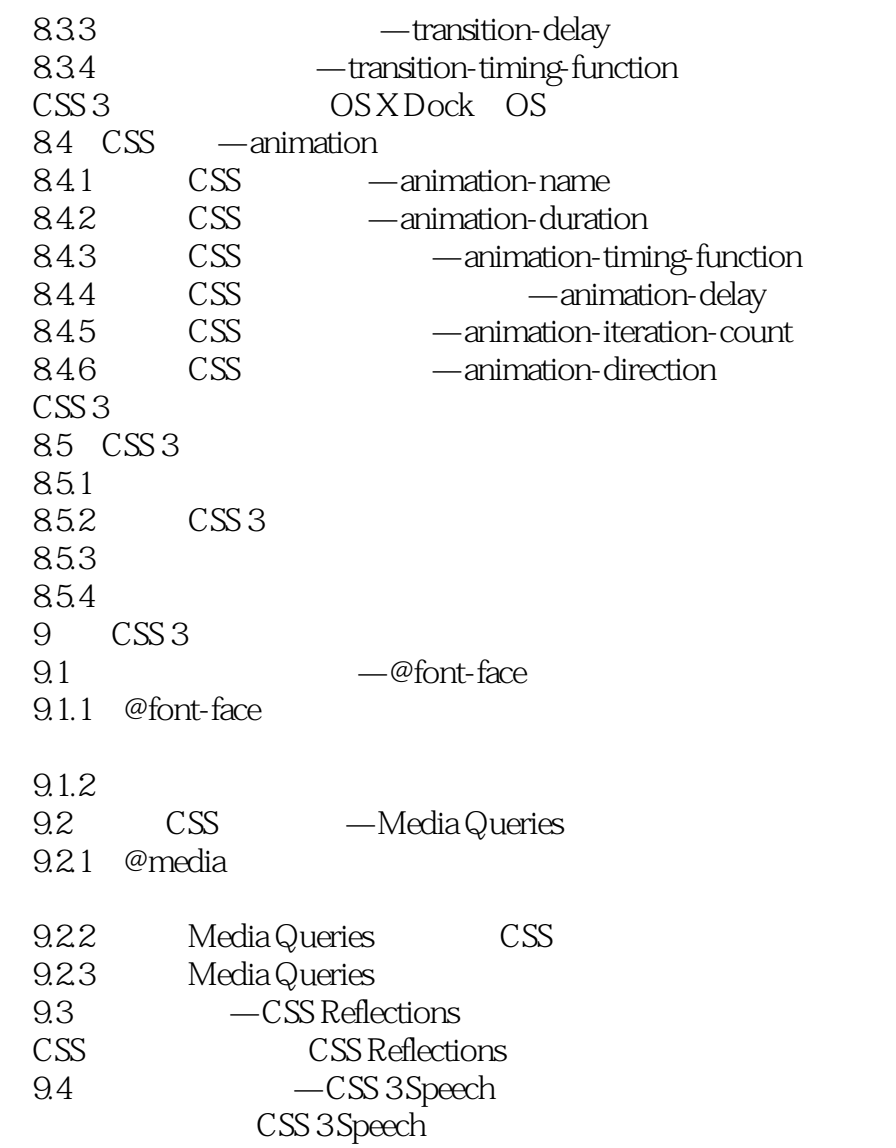

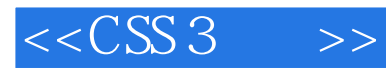

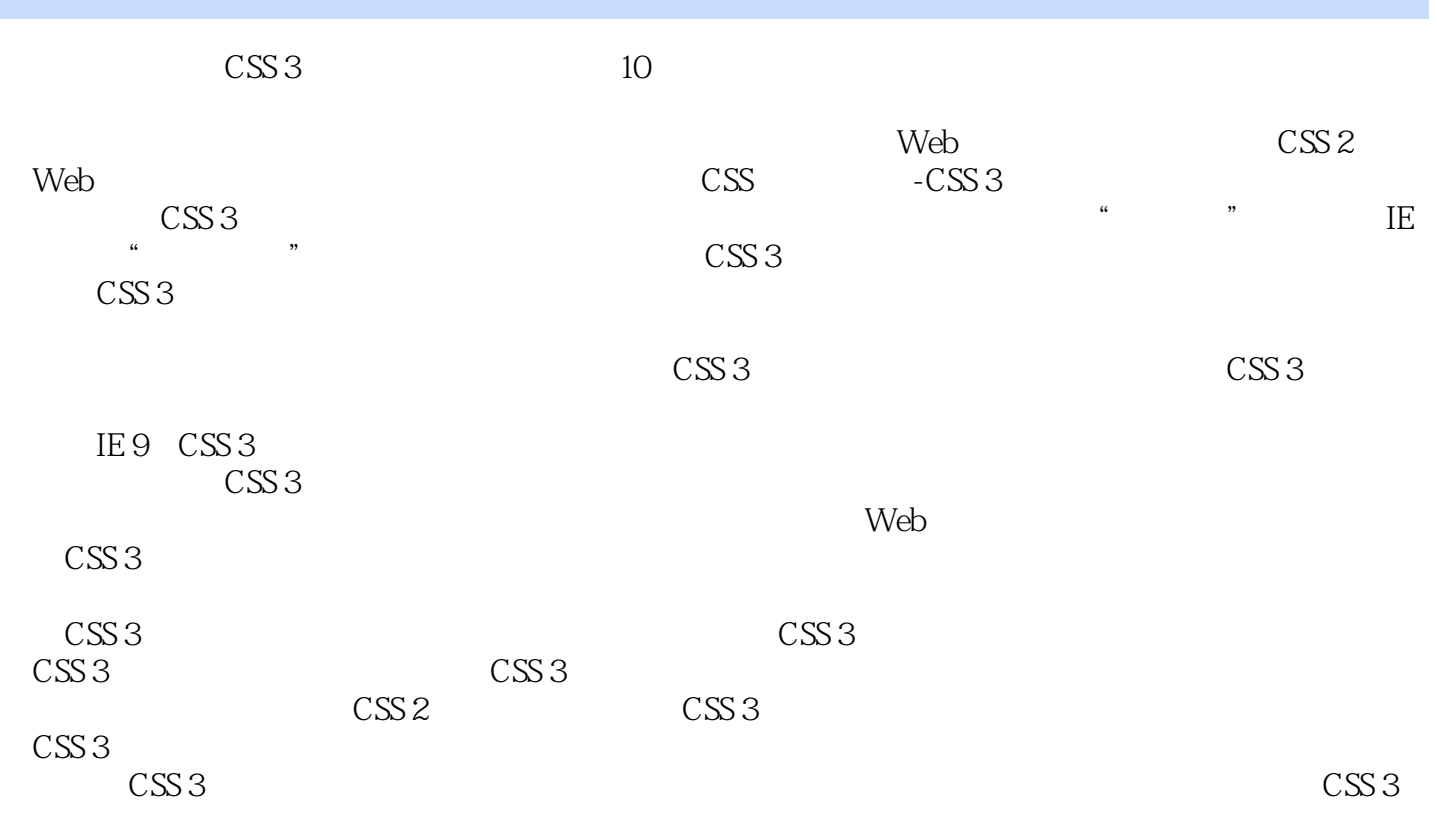

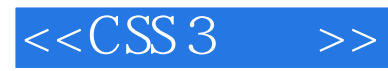

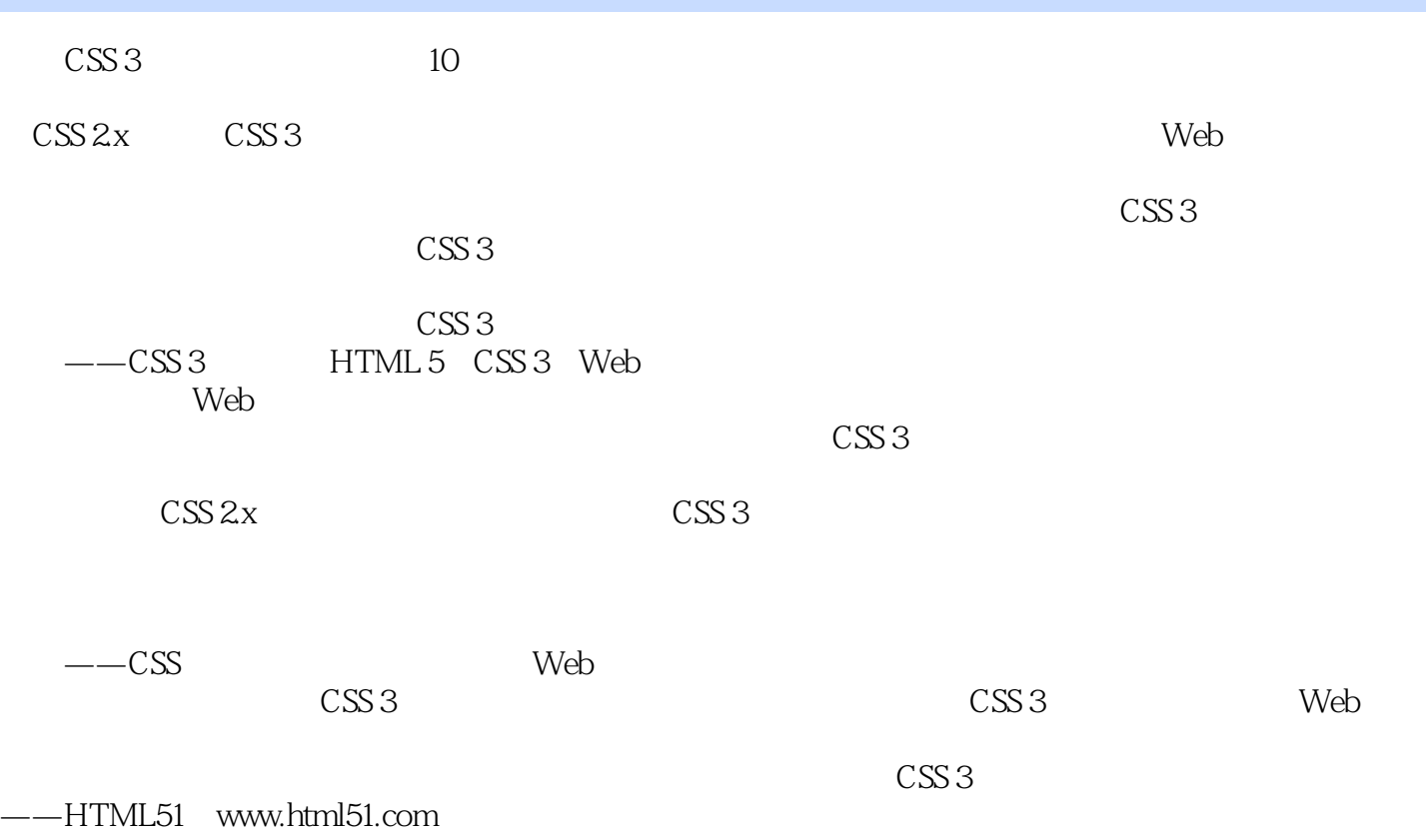

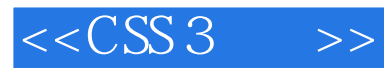

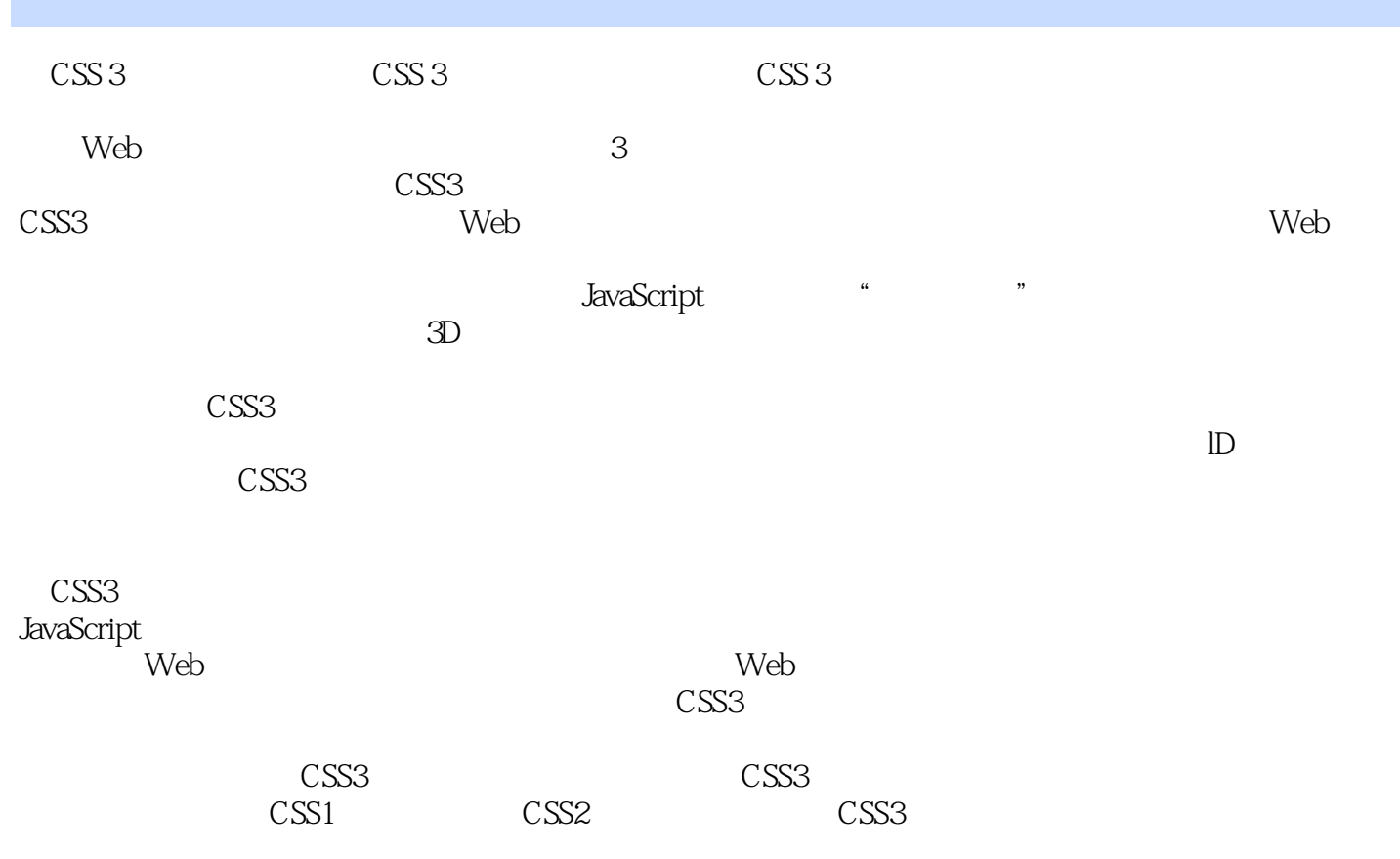

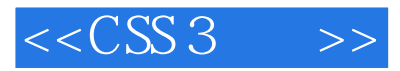

本站所提供下载的PDF图书仅提供预览和简介,请支持正版图书。

更多资源请访问:http://www.tushu007.com